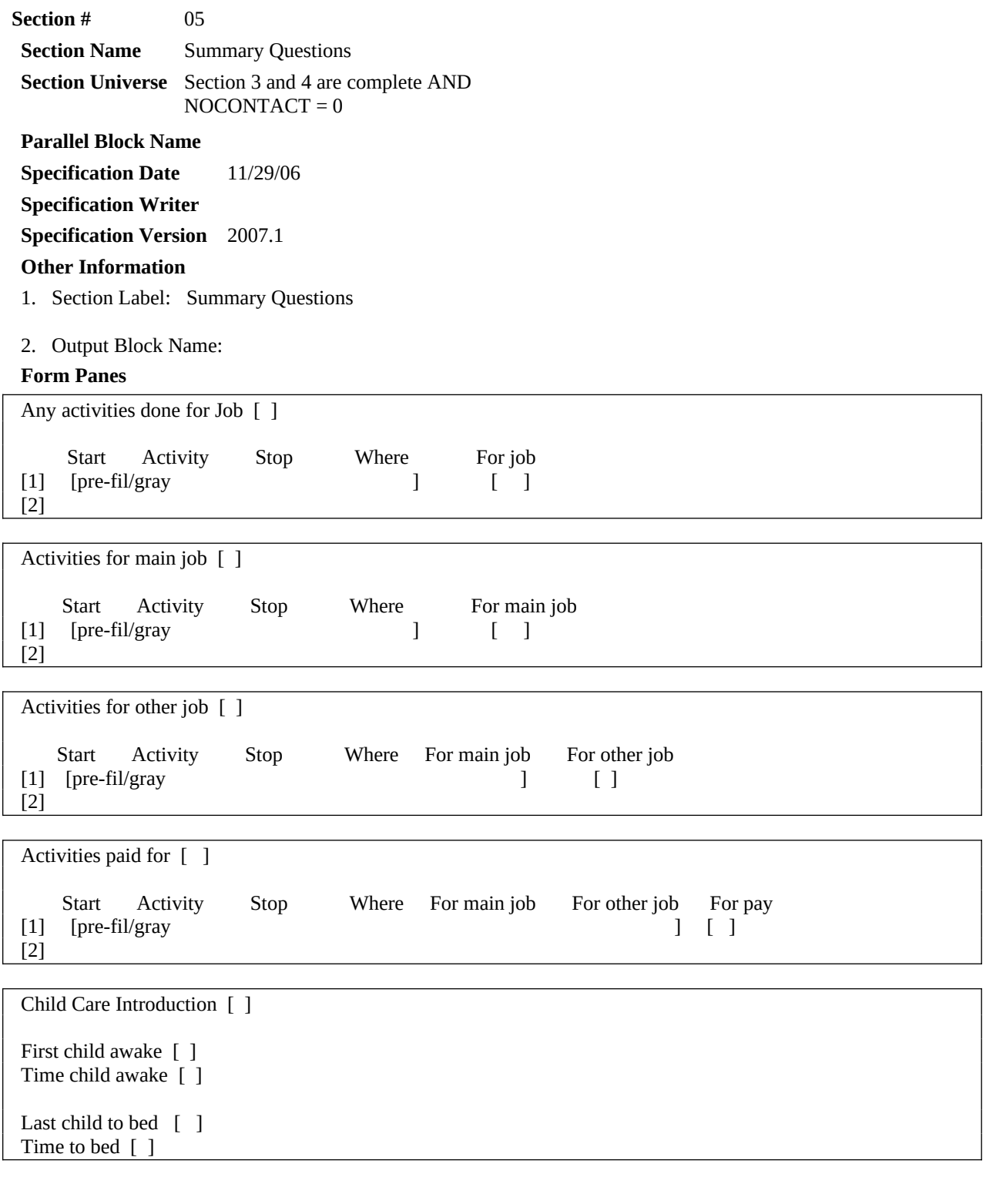

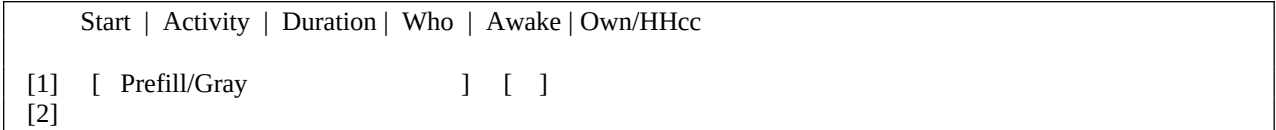

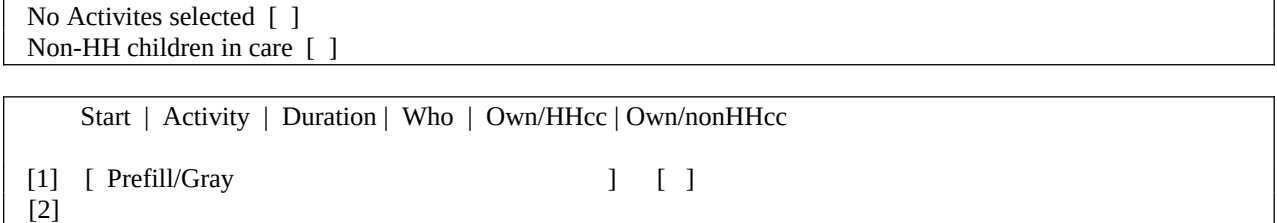

**Universe** (MJ ne 1) AND (QUEST = 25)

### **>Question Text**

We are interested in measuring the amount of time people spend working both inside and outside their usual workplace. You said that you were working from \*READ TIMES BELOW. Were there any [Fill: other] activities that were done as part of your job [Fill: or business]? Please do not include getting ready for work or commuting.

\* Times: [Fill: ] until [Fill: ]

- \* Enter "1" for activities done for job.
- \* Enter "97" for None/no more work activities.
- \* Use up/down arrow keys to move to the correct row.

1. Select

97. None/no more work activities.

### **>Spanish Translation**

Estamos interesados en medir la cantidad de tiempo que la gente pasa trabajando tanto en su lugar habitual de trabajo como fuera de él.

Usted dijo que estuvo trabajando desde \* READ TIMES BELOW.

¿Hubo alguna [otra] actividad hecha como parte de su trabajo [fill: o negocio]?

Por favor no incluya las actividades para prepararse para ir a trabajar ni el ir o venir del trabajo.

#### **>Variable Name** PW1 **Description** For job

### **>Value/Skip Instructions**

<1, D, R, blank> [next line of grid] [If no more entries goto PW2] <97> [Go to PW2]

### **>Fill Instructions**

1. If RESPLINE= BUSL or BUSOT or (BUS=1 and RELFLG (RESPINE) not = 1) then fill "or business".

2. If precode 4 is used then fill time for start of activity. If precode 4 is used then fill time for stop of activity. For example: Respondent said they worked at their main job, (the interview used precode 4) from 8:00 untill 12:30 then display;

\*Times: 8:00 AM until 12:30 PM

3. If precode 4 is used in the diary then fill "other".

### **>Spanish Fill Instructions**

1. If respondent entered precode 4 then in Diary then fill "otra".'

2. If RESPLINE = BUSL or BUSOT or (BUS= 1 and RELFLG (RESPINE) not =1) then fill "o negocio".

American Time Use Survey

- 1. Prefill and gray the start, activity, stop, and where columns. (Prefill the data from the core diary)
- 2. If 97 entered then skip to PW2.
- 3. Autofill PW1=1 for all activities where precode 4 was used in the diary.
- 4. If F1 is selected display text from H\_PURPOSE17

**Universe** (MJ = 1 (from Section 3))

### **>Question Text**

We are interested in measuring the amount of time people spend working both inside and outside their usual workplace. You said that you were were working for your MAIN job from \*READ TIMES BELOW. Were there any [Fill: other] activities that were done as part of your MAIN job [Fill:or business]? Please do not include getting ready for work or commuting.

\* Times: [Fill: ] until [Fill: ]

- \* Enter "1" for activities done for main job.
- \* Enter "97" for None/no more work activities.
- \* Use up/down arrow keys to move to the correct row.

1. Select

97. None/no more work activities.

### **>Spanish Translation**

Estamos interesados en medir la cantidad de tiempo que la gente pasa trabajando tanto en su lugar habitual de trabajo como fuera de él.

Usted dijo que estuvo trabajando desde \* READ TIMES BELOW.

¿Hubo alguna [otra] actividad hecha como parte de su trabajo [fill: o negocio]?

Por favor no incluya las actividades para prepararse para ir a trabajar ni el ir o venir del trabajo.

#### **>Variable Name** PWMJ1 **Description** For main job

### **>Value/Skip Instructions**

 $\leq$ 1, D, R, blank $>$  [next line of grid] [if no more entries goto PWOJ1] <97> [goto PWOJ1]

### **>Fill Instructions**

1. If RESPLINE = BUSL or BUSOT or (BUS= 1 and RELFLG (RESPLINE) not = 1) then fill "or business."

2. If precode 4 is used then fill time for start of activity. If precode 4 is used then fill time for stop of activity. For example: Respondent said they worked at their main job, (the interview used precode 4) from 8:00 untill 12:30 then display;

\*Times: 8:00 AM until 12:30 PM

### **>Spanish Fill Instructions**

1. If RESPLINE = BUSL or BUSOT or (BUS = 1 and RELFLG (RESPLINE) not = 1) then fill "o negocio."

### **>Special Instructions**

1. Prefill and gray the start, activity, stop, and where columns. (Prefill the data from the core diary)

2. If 97 entered then skip to PWOJ1.

3. Autofill PWMJ1=1 for all activities where precode 4 was used in the diary.

### **Universe**  $(MJ = 1)$

### **>Question Text**

[Fill: You said that you were working for your OTHER job from \* READ TIMES BELOW.] Were any of the [Fill: other] activities you mentioned done as part of your OTHER job [Fill: or business]?

\* Times: [Fill: ] until [Fill: ]

- \* Enter "1" for activities done for other job.
- \* Enter "97" for None/no more work activities.
- \* Use up/down arrow keys to move to the correct row.

1. Select

97. None/no more work activities.

### **>Spanish Translation**

¿Alguna de las actividades que mencionó las hizo como parte de su OTRO trabajo [Fill: o negocio]?

¿Cuáles?

- \* Enter "1" for activities done for other job.
- \* Enter "97" for None/no more work activities.
- \* Use up/down arrow keys to move to the correct row.
- 1. Escoja
- 97. Ninguna/no hubo más actividades de trabajo

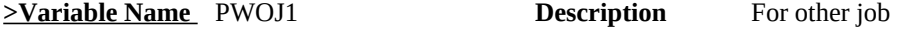

### **>Value/Skip Instructions**

 $\leq$ 1, D, R, blank> [next line of grid] [If no more entries goto PW2]  $\langle 97 \rangle$  [goto PW2]

### **>Fill Instructions**

1. If precode 5 was used in the diary then fill, "You said that you were working for your OTHER job from \*READ TIMES BELOW."

2. If RESPLINE = BUSL or BUSOT or (BUS = 1 and RELFLG (RESPLINE) not = 1) then fill "or business".

3. If precode 5 is used then fill time for start of activity. If precode 5 is used then fill time for stop of activity. For example: Respondent said they worked at their other job, (the interview used precode 5) from 8:00 untill 12:30 then display;

\*Times: 8:00 AM until 12:30 PM

4. If precode 4 or 5 is used in the diary then fill, "other".

**>Spanish Fill Instructions**

American Time Use Survey

1. If RESPLINE = BUSL or BUSOT or (BUS = 1 and RELFLG (RESPLINE) not = 1) then fill "or negocio".

### **>Special Instructions**

1. Prefill and gray the start, activity, stop, and where columns. (Prefill the data from the core diary)

2. Populate the PWOJ1 Show column with the data collected from the PWMJ1 and grey the entries from PWMJ1.

- 3. If 97 entered then skip to PW2.
- 4. Autofill PWOJ1=1 for all activities where precode 5 was used in the diary.

### **Universe** All

### **>Question Text**

[Fill: Sometimes people do things that bring in money like selling crafts or babysitting.] [Fill: You told me about the activities that were done as part of your job(s).] Were there any [Fill: other] activities [Fill: that you did yesterday] that you were paid for or will be paid for? [Fill: Please do not include paid breaks at work or paid time off.]

\* Read if necessary: This could include things like selling crafts or babysitting.

\* IF YES - Ask:

Which ones?

- \* Enter "1" for activities done for pay.
- \* Enter "97" for None/no more paid activities.
- \* Use up/down arrow keys to move to the correct row.

1. Select

97. None/no more paid activites.

### **>Spanish Translation**

[Fill: A veces las personas hacen cosas que les dan ingresos como vender artesanías o manualidades, o cuidar niños. [Fill: Usted mencionó las actividades que hizo como parte de su(s) trabajo(s).] ¿Hubo alguna [fill: otra] actividad [Fill: que usted hizo ayer] por la cual le pagaron o le van a pagar? [Fill: Por favor no incluya descansos pagados en el trabajo o tiempo sin trabajar por el cual le pagaron.]

- 1. Sí
- 2. No
- \* IF YES Ask:

¿Cuáles?

- \* Enter "1" for activities done for pay.
	- \* Enter "97" for None/no more paid activities.
	- \* Use up/down arrow keys to move to the correct row.
	- 1. Escoja
	- 97. Ninguna/no hubo más actividades pagadas

### **<u>>Variable Name</u>** PW2 **Description** For pay

### **>Value/Skip Instructions**

<1, D, R, blank> [next line of grid] [If last line of grid, goto CC\_LEAD] <97> [goto CC\_LEAD]

### **>Fill Instructions**

1. If "1" entered in PW1, PWMJ1 or PWOJ1 then fill "You told me abou the activities that were

done as part of your job(s)."

2. If "1" entered in PW1, PWMJ1 or PWOJ1 then fill "other".

3. If "1" entered in PW1, PWMJ1, or PWOJ1 then fill "Please do not include paid breaks at work or paid time off."

4. If "1" is entered in PW1, PWMJ1, or PWOJ1 and 97 is enterd on the first line of PW1, PWMJ1 or PWOJ1 then keep the fills 1, 2, and 3.

5. If no entry in HRUSL1 then fill "Sometimes people do things that bring in money like selling crafts or babysitting."

6. If no entery in HRUSL1 then fill "that you did yesterday."

### **>Spanish Fill Instructions**

1. If "1" entered in PW1, PWMJ1 or PWOJ1 then fill " Usted mencionó las actividades que hizo como parte de su(s) trabajo(s)."

2. If "1" entered in PW1, PWMJ1 or PWOJ1 then fill " otra".

3. If "1" entered in PW1, PWMJ1, or PWOJ1 then fill " Por favor no incluya descansos pagados en el trabajo o tiempo sin trabajar por el cual le pagaron."

4. If no entry in HRUSL1 then fill " A veces las personas hacen cosas que les dan ingresos como vender artesanías o manualidades, o cuidar niños.".

5. If no entery in HRUSL1 then fill " que usted hizo ayer".

### **>Special Instructions**

1. Prefill and gray the start, activity, stop, and where columns. (Prefill the data from the core diary)

2. Populate the PW2 Show column with the data collected from the PW1, PWMJ1 and PWOJ1 column in the previous tables and grey the entries from PW1, PWMJ1, and PWOJ1.

3. If 97 entered then skip to CC\_LEAD

4. If F1 is selected display text from H\_PURPOSE17

**Universe** All

### **>Question Text**

Now I'd like to talk with you [Fill: in a little more detail] about childcare. [Fill: People often spend time with friends', neighbors' or relatives' children.]

1. Enter 1 to Continue

### **>Spanish Translation**

Ahora quisiera hablar con usted [Fill: en más detalle] sobre el cuidado de niños. [Fill: A menudo la gente pasa tiempo con los niños de sus amigos, vecinos o parientes.]

1. Enter 1 to Continue

### **>Variable Name** CC\_LEAD **Description** Child Care Introduction

### **>Value/Skip Instructions**

 $\leq 1$  [If no own household children under 13 (HHMEM = 1 and there is at least 1 own nonhousehold child

 $AGE < 13$  and (HHMEM = 1 and RRP neq 20, 21, 22 or 40) then goto CC5B] [If no household children under 13 ( $HHMEM = 1$ ) and there is at least 1 nonhousehold child < 13 and ( $HHMEM = 4$  and  $RRP = 40$ ) then goto  $CC6$ ]

[If no one on household roster has an age  $\leq$  13 then goto CC8]

### **>Fill Instructions**

1. If the household roster includes children under 13 years of age (HHMEM =1 AND AGE < 13) OR

(HHMEM = 1 AND (BIRTHY and AGE neq DK, RF) then fill, "in a little more detail".

2. If the household does not include children under 18 years of age (all HHMEM = 1 and AGE  $>$ 18) OR (HHMEM = 4 AND RRP = 40 AND AGE > 18) then fill, "People often spend time with friends'. Neighbors' or relatives' children."

### **>Spanish Fill Instructions**

1. If the household roster includes children under 13 years of age (HHMEM =1 AND AGE < 13) OR

(HHMEM = 4 AND RRP = 40 AND AGE < 13 AND reported in WHO) AND (BIRTHY and AGE neq DK, RF) then fill, " en más detalle."

2. If the household does not include children under 18 years of age (all HHMEM = 1 and AGE  $>$ 18) OR

(HHMEM = 4 AND RRP = 40 AND AGE > 18) then fill, " A menudo la gente pasa tiempo con los niños de sus amigos, vecinos o parientes."

American Time Use Survey

**Universe** At least 2 children meet the following criteria: (HHMEM =1 AND AGE < 13) OR

### **>Question Text**

I'd like you to think back over the day yesterday. Which child got up first yesterday?

- \* Read names
- \* Enter all that apply separate with commas.

### **>Spanish Translation**

Quisiera que piense en todo el día de ayer. ¿Cuál de los niños se levantó primero?

- \* Read names
- \* Enter all that apply separate with commas.

### **>Variable Name** CC1 **Description** First child awake

**>Value/Skip Instructions**

<1-30> [goto CC2]  $\langle D, R \rangle$  [goto CC3]

**>Fill Instructions**

### **>Spanish Fill Instructions**

#### **>Special Instructions**

1. Display names of household children ages < 13. (HHMEM =1 AND AGE < 13) OR (HHMEM = 1 AND (BIRTHY and AGE neq DK, RF))

2. Accepts multiple entries separated by comma or by space bar.

American Time Use Survey

**Universe** (CC1 = Response) OR [child that meets the following criteria: (HHMEM =1) AND AGE  $<$  13) OR (HHMEM = 1 AND (BIRTHY and AGE neq DK, RF))

### **>Question Text**

At what time, yesterday, did [Fill: list of children entered in CC1 or child meeting universe criteria] get up?

### **>Spanish Translation**

¿A qué hora se levantó ayer [Fill: name of person entered in CC1 or child meeting universe criteria]?

**>Variable Name** CC2 **Description** Time child awake

### **>Value/Skip Instructions**

<HH:MM AMPM, D, R> [If 2 children < 13 listed in WHO then Goto CC3] [If 2 children < 13 listed in WHO and CC2 = value with PM goto CC\_CK] [If only 1 child < 13 listed in WHO then Goto CC4]

**>Fill Instructions**

**>Spanish Fill Instructions**

### **>Special Instructions**

1. Set default time to AM.

2. If time does not equal HH:MMA then display active signal \* Time reported as HH:MMP. Is this entry correct?

American Time Use Survey

**Universe** (CC1 = D or R) OR (Entry in CC2) AND [At least 2 children meet the following criteria: (HHMEM =1 AND AGE < 13) OR (HHMEM = 1 AND (BIRTHY and AGE neq DK, RF))

### **>Question Text**

Which child or children went to bed last?

- \* Read names
- \* Enter all that apply separate with commas.

**>Spanish Translation**

¿Cuál o cuáles de los niños fueron los últimos en irse a a la cama?

**>Variable Name** CC3 **Description** Last child to bed

### **>Value/Skip Instructions**

<1-30> [goto CC4] <D, R> [goto CC5]

**>Fill Instructions**

**>Spanish Fill Instructions**

### **>Special Instructions**

1. Display names of household children ages < 13. (HHMEM =1 AND AGE < 13) OR (HHMEM = 1 AND (BIRTHY and AGE neq DK, RF))

2. Accepts multiple entries separated by comma or by space bar.

American Time Use Survey

**Universe** (CC3 = Response) OR [1 child that meets the following criteria: (HHMEM =1 AND AGE  $<$  13) OR (HHMEM = 1 AND (BIRTHY and AGE neq DK, RF))

### **>Question Text**

At what time did [Fill: list of children entered in CC3 or child meeting universe criteria] go to bed?

### **>Spanish Translation**

¿A qué hora se fue/fueron [Fill: list of children entered in CC3 or child meeting universe criteria ] a la cama?

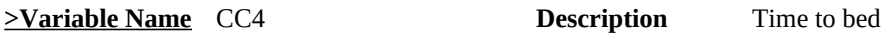

**>Value/Skip Instructions**

 $\leq$ HH:MM AMPM, D, R $>$  [If CC2 = value with AM goto CC\_CK] [else goto CC5]

### **>Fill Instructions**

### **>Spanish Fill Instructions**

1. If more than one kid listed in question then use "fueron". If only 1 kid listed then use "fue".

### **>Special Instructions**

2. If time does not equal HH:MMP then display active signal \* Time reported as HH:MMA. Is this entry correct?

**Universe** At least 1 child meets the following criteria: (HHMEM =1 AND RRP = 22 AND AGE  $<$  13) OR (HHMEM = 1 AND RRP = 22 AND (BIRTHY and AGE neq DK, RF))

### **>Question Text**

I'D LIKE TO ASK YOU ABOUT CHILDREN WHO LIVE WITH YOU. [Fill: A child was awake between [Fill: insert value from CC2] and [Fill: insert value from CC4].] At which times or during which activities [Fill: during that time period] was/were [Fill: name(s) of children in age of 0-12] in your care?

\* Probe: Any other times or activities?

\* Enter "1" for activities where child was in your care.

- \* Enter "96" for All day.
- \* Enter "97" for None/no more childcare activities.
- \* Use up/down arrow keys to move to the correct row.

1. Select

- 96. All day.
- 97. None/no more childcare activities.

### **>Spanish Translation**

Me gustaría preguntarle sobre sus niños, los que viven con usted. [fill: Bueno, hubo un niño despierto entre la(s) [Fill: insert value from CC2] y la(s) [Fill: insert value from CC4].] ¿A qué horas o durante qué actividades [Fill: durante ese período de tiempo] estuvo/estuvieron [Fill: name(s) of children in age of 0-12] bajo su cuidado?

\* Probe: ¿Durante algún otro horario o actividad?

\* Enter "1" for activities where child was in your care.

- \* Enter "96" for All day.
- \* Enter "97" for None/no more childcare activities.
	- \* Use up/down arrow keys to move to the correct row.
- 1. Escoja
- 96. Todo el día.
- 97. Ninguna/no hubo más actividades de cuidado de niños.

### **>Variable Name** CC5 **Description** Own/HHcc

### **>Value/Skip Instructions**

<1, 96, 97, empty> [goto next row] [If no more rows and (There is at least one person where HHMEM = 1 AND RRP neg 20, 21, 22, or 40 AND  $AGE \le 13$ ) goto CC5B [Else if no more rows and no children with RRP=40 goto CC8] [Else if "97" in the first row or no entries of 1, goto CC5\_CK]

### **>Fill Instructions**

1. Fill names of household children ages 0-12, in the answer list pane with line numbers matching the precode numbers. (HHMEM =1 AND  $AGE \le 13$ )

2. If CC2 does not equal D or R and CC4 does not equal D or R the fill "A child was awake between" and "during

that time period". In other words (if DK or R in CC2 or CC4 the text should read: "At which times or during which activities were [Fill: names of own children (HHMEM = 1 AND RRP = 22 AND AGE < 13) OR (HHMEM = 1 and (BIRTHY and AGE neq DK, RF))

### **>Spanish Fill Instructions**

1. If CC2 does not equal D or R and CC4 does not equal D or R the fill " Bueno, hubo un niño despierto entre la(s) " and " durante ese período de tiempo ". In other words (if DK or R in CC2 or CC4 the text should read: "¿A qué horas o durante qué actividades estuvieron [Fill: names of own children < 13 and names of own nonHH children < 13 IF listed in who column in the diary.)

Special Instructions:

1. Allow 96 to only be selected on the first line. If 96 selected then display soft edit, \* ¿Está seguro(a) que quiso escoger TODO EL DIA? Si NO entonces des-marcar 96 'Todo el día' y preguntar ¿Cuándo hubo un niño bajo su cuidado? If soft edit is suppressed then fill all answer categories with 1.

Yes Press Suppress No Press Goto

2. If WHERE =  $or > 12$  AND WHO ne (HHMEM = 1 AND AGE < 13) or (HHMEM = 4 and RRP = 40 AND AGE < 13) pop up soft error message with black text: "Necesito verificar cierta información con usted. Tengo anotado que usted estuvo en el trabajo desde [start time] hasta [stop

time]. ¿Había algún niño bajo su cuidado en ese momento?" Yes Press Suppress No Press Goto

3. If 96 is entered on the first line or if 1 is entered on row then do the following. If precodes 4 or 5 (working at main or other job) are entered in the diary and WHERE = 2 (respondent's workplace) and a '1' is entered in CC5 for that activity, pop up soft error message with black text: : "Necesito verificar cierta información con usted. Tengo anotodo que usted estuvo en el trabajo desde [start time] hasta [stop time]. ¿Había algún niño bajo su cuidado en ese momento?" Yes Press Suppress No Press Goto

4. If 96 All Day used then pop up soft edit message "¿Está seguro(a) que quiso escoger TODO el día?" \* If respondent says No then uncheck 96 "All Day" and ask (end blue text) (start black text) "¿Cuándo hubo un niño bajo su cuidado?"

5. If more than 1 child is entered in CC4 then use "estuvieron". If only 1 child entered in CC4 then use "estuvo".

### **>Special Instructions**

1. Build a grid using the data from the time diary.

2. Prefill and gray start, activity, duration and who columns.

3. Allow 96 to only be selected on the first line. If 96 selected then display soft edit, \* "Are you sure you meant to select ALL day? If NO then uncheck 96 'All Day' and ask "When was a child in your care?" If soft edit is suppressed then fill all answer categories with 1.

4. For the AWAKE column do not enter an X for actitivites with STOP TIME = to wake up time or for activities with START TIME = go to bed time.

5. If 96 is entered on the first line or if 1 is entered on row then do the following. If precodes 4 or 5 (working at main or other job) are entered in the diary and WHERE  $= 2$  (respondent's workplace) and "1" is entered for activity, pop up soft error message with black text: "I need to verify some information with you. I recorded that you were at work form [start time] to [stop time]. Was a child in your care at that time? Yes - Press Suppress No - Press Goto"

 6. If 96 is entered on the first line or if 1 is entered on row then do the following. If WHERE = or  $> 12$  AND WHO not equal (HHMEM = 1 AND RRP = 22 AND AGE  $< 13$ ) and WHO neq 50 then pop up soft error message with black text: "I need to verify some information with you. I recorded that when you were traveling from

 [start time] to [stop time], you were not accompanied by a child. Was a child in your care at that

time?

Yes - Press Suppess" No - Press Goto"

7. If 96 "All Day" used then pop up soft edit message "Are you sure you meant to select ALL day?" \*If respondent says No then uncheck 96 "All Day" and ask (end blue text) (start black text) "When was a child in your care?"

American Time Use Survey

**Universe** If 97 in the first row or no no entries of 1 in CC5.

### **>Question Text**

\* No activities were selected even though there are children in the household.

\* Enter reason or use the arrow key to go back to correct.

- 1. No secondary childcare activities.
- 2. Respondent didn't know.
- 3. Respondent refused to answer.
- 4. Child was away from home yesterday.
- 5. Respondent was away from home yesterday.

**>Spanish Translation**

**>Variable Name** CC5\_CK **Description** No activities selected **>Value/Skip Instructions**  $\langle 1, 2, 3, 4, 5 \rangle$  [If (There is at least one person where RRP = 40 and AGE = 0-12) goto CC6] [Else no children with RRP=40 goto CC8] [Else goto CC7]

**>Fill Instructions**

**>Spanish Fill Instructions**

#### American Time Use Survey

**Universe** At least 1 child meets the following criteria: (HHMEM = 1 and AGE < 13 and RRP ne to 20, 21, 22, or 40) OR (HHMEM = 1 and RRP ne 20, 21, 22, 40 and (BIRTHY and AGE neq DK, RF))

### **>Question Text**

NOW I'D LIKE TO ASK YOU ABOUT OTHER CHILDREN WHO LIVE WITH YOU. [Fill: A child was awake between [Fill: insert value from CC2] and [Fill: insert value from CC4].] At which times or during which activities [Fill: during that time period] was/were [Fill: name(s) of non - own household children in age of 0-12] in your care?

\* Probe: Any other times or activities?

\* Enter "1" for activities where child was in your care.

- \* Enter "96" for All day.
- \* Enter "97" for None/no more childcare activities.
- \* Use up/down arrow keys to move to the correct row.

1. Select

96. All day.

97. None/no more childcare activities.

#### **>Spanish Translation**

Ahora me gustaría preguntarle sobre los otros niños que viven con usted.

 Bueno, hubo un niño despierto entre la(s) [Fill: insert value from CC2] y la(s) [Fill: insert value from CC4].] ¿A qué actividades durante ese período de tiempo] estuvo/estuvieron [Fill: name(s) of non-own household children in age of 0-12] bajo su cuidado?

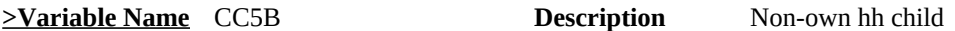

### **>Value/Skip Instructions**

 $\langle 1, 96, 97,$  empty $\rangle$  [goto next row]

[If no more rows and (There is at least one person where  $HHMEM = 4 AND RRP = 40$ AND  $AGE \leq 13$ ) goto CC6] [Else if no more rows and no children with RRP=40 goto CC8] [Else if "97" in the first row or no entries of 1, goto CC5B\_CK]

## **>Fill Instructions**

1. Fill names of non - own household children ages 0-12, in the diary, in the answer list pane with line

 numbers matching the precode numbers. (HHMEM = 1 AND RRP neq 20, 21, 22, or 40 AND AGE  $<$  13)

2. If CC2 does not equal D or R and CC4 does not equal D or R the fill "A child was awake between" and "during that time period". In other words (if DK or R in CC2 or CC4 the text should

 read: "At which times or during which activities were [Fill: names of non - own household children (HHMEM = 1 AND RRP = 20, 21, 22, or 40 AND AGE < 13) OR (HHMEM = 1 and RRP neq 20, 21, 22, or 40 and (BIRTHY and AGE neq DK, RF))

3. List child only once if entered multiple times in the Time Diary.

#### **>Spanish Fill Instructions**

1. If 96 is entered on the first line or if 1 is entered on row then do the following. If WHERE = or  $> 12$  AND WHO = (HHMEM = 1 and RRP neq 20, 21, 22 or 40 and AGE  $< 13$ ) or (HHMEM  $=$  3 and RRP  $=$  40 AND AGE  $<$  13) pop up soft error message with black text: "Necesito verificar cierta información con usted.

Tengo anotado que cuando usted estuvo viajando desde [start time] hasta [stop time] usted no estuvo acompañado por un niño.

¿Había algún niño bajo su cuidado durante ese período de tiempo?"

Yes - Press Suppress No - Press Goto"

2. If 96 is entered on the first line or if 1 is entered on row then do the following. If precodes 4 or 5 (working at main or other job) are entered in the diary and WHERE = 2 (respondent's workplace) and a '1' is entered in CC5B for that activity, pop up soft error message with black text: "Necesito verificar cierta información con usted. Tengo anotodo que usted estuvo en el trabajo desde [start time] hasta [stop time]. ¿Había algún niño bajo su cuidado en ese momento?"

Yes Press Suppress No Press Goto

#### **>Special Instructions**

1. Build a grid using the data from the time diary.

2. Prefill and gray start, activity, duration and who columns.

3. Allow 96 to only be selected on the first line. If 96 selected then display soft edit, \* "Are you sure you meant to select ALL day? If NO then uncheck 96 'All Day' and ask "When was a child in your care?" If soft edit is suppressed then fill all answer categories with 1.

4. For the AWAKE column do not enter an X for actitivites with STOP TIME = to wake up time or for activities with START TIME = go to bed time.

5. If 96 is entered on the first line or if 1 is entered on row then do the following. If precodes 4 or 5 (working at main or other job) are entered in the diary and WHERE = 2 (respondent's workplace) pop up soft error message with black text: "I need to verify some information with you. I recorded that you were at work form [start time] to [stop time]. Was a child in your care at that time?

Yes - Press Suppress No - Press Goto"

6. If 96 is entered on the first line or if 1 is entered on row then do the following. If WHERE  $=$ or  $> 12$  AND WHO = (HHMEM = 1 and RRP neq 20, 21, 22 or 40 and AGE  $< 13$ ) or (HHMEM = 3 and RRP = 40 AND AGE < 13) and WHO neq 50 pop up soft error message with black text: "I need to verify some information with you. I recorded that when you were traveling from [start time] to [stop time], you were not accompanied by a child. Was a child in your care at that time?

Yes - Press Suppress No - Press Goto"

7. If 96 "All Day" used then pop up soft edit message "Are you sure you meant to select ALL day?" \*If respondent says No then uncheck 96 "All Day" and ask (end blue text) (start black text) "When was a child in your care?"

American Time Use Survey

**Universe** If 97 in the first row or no no entries of 1 in CC5.

### **>Question Text**

\* No activities were selected even though there are children in the household.

\* Enter reason or use the arrow key to go back to correct.

- 1. No secondary childcare activities.
- 2. Respondent didn't know.
- 3. Respondent refused to answer.
- 4. Child was away from home yesterday.
- 5. Respondent was away from home yesterday.

### **>Spanish Translation**

**>Variable Name** CC5B\_CK **Description** check for own non hh **>Value/Skip Instructions**  $\langle 1, 2, 3, 4, 5 \rangle$  [If (There is at least one person where RRP = 40 and AGE = 0-12) goto CC6]

[Else no children with RRP=40 goto CC8]

**>Fill Instructions**

**>Spanish Fill Instructions**

American Time Use Survey

**Universe** (There is at least one person where HHMEM = 4 AND RRP = 40 AND AGE  $\le$ 13) OR (HHMEM = 4 and RRP = 40) AND (BIRTHY and AGE neq DK, RF)

### **>Question Text**

Now I'd like to ask you about YOUR children who don't live with you. During any part of the day yesterday, [Fill:was/were] [Fill: name(s) of own nonhousehold children age 00-12] in your care?

- 1. Yes
- 2. No

### **>Spanish Translation**

Ahora quisiera preguntarle sobre niños que no viven con usted. ¿Durante alguna parte del día de ayer [Fill: estuvo/estuvieron] [Fill: name(s) of nonhousehold children age 00-12] bajo su cuidado?

- 1. Sí
- 2. No

**>Variable Name** CC6 **Description** NonHH children in care

child

#### **>Value/Skip Instructions**

<1> [Goto to CC7] [Else goto CC7]  $\leq$ 2, D, R $>$  [Goto to CC8]

#### **>Fill Instructions**

1. Fill names of persons where (HHMEM = 4 AND RRP=40 AND AGE < 13) OR (HHMEM = 4 and  $RRP = 40$  AND BIRTHY and AGE neq DK,  $RF$ )

2. If more than one name is filled in #1, fill "were", else fill "was".

#### **>Spanish Fill Instructions**

2. If more than one name is filled in #1, fill " estuvieron ", else fill " estuvo

### **Universe**  $CC6 = 1$

### **>Question Text**

At which times or during which activities [Fill: was/were] [Fill: name(s) of nonhousehold children age 00-12] in your care?

\* Enter "1" for activities where non-household child was in your care.

\* Enter "97" for None/no more non-household childcare activities.

\* Use up/down arrow keys to move to the correct row.

1. Select

97. None/no more non-household childcare activities.

### **>Spanish Translation**

¿En qué horarios o durante qué actividades [Fill: estuvo/estuvieron] [Fill: name(s) of nonhousehold children age

00-12] bajo su cuidado?

\* Enter "1" for activities where non-household child was in your care.

\* Enter "97" for None/no more non-household childcare activities.

\* Use up/down arrow keys to move to the correct row.

1. Escoja

97. Ninguna/no hubo más actividades de cuidado de niños que no fueran miembros del hogar.

#### **>Variable Name** CC7 **Description** Own/nonHHcc

### **>Value/Skip Instructions**

<1, 97, empty> [Goto next row] [if no more rows, goto CC8] [if "97" in first row or no 1's were entered, goto CC7\_CK]

### **>Fill Instructions**

1. If more than one name is filled in #1, fill "were", else fill "was".

2. Fill name of all non-household children (HHMEM = 4 AND RRP=40)

### **>Spanish Fill Instructions**

1. If more than one name is filled in #1, fill "estuvieron", else fill "estuvo".

2. If precodes 4 or 5 (working at main or other job) are entered in the diary and WHERE = 2 (respondent's workplace) and a '1' is entered in CC7 for that activity, pop up soft error message with black text: "Necesito verificar cierta información con usted. Tengo anotodo que usted estuvo en el trabajo desde [start time] hasta [stop time]. ¿Había algún niño bajo su cuidado en ese momento?"

Yes Press Suppress No Press Goto

3. If WHERE =  $or > 12$  AND WHO = (HHMEM = 4 and RRP = 40 and AGE < 13) or (HHMEM  $= 4$  and RRP = 40 AND AGE < 13)

pop up soft error message with black text: "Necesito verificar cierta información con usted. Tengo anotado que cuando usted estuvo viajando desde [start time] hasta [stop time] usted no estuvo acompañado por un niño.

¿Había algún niño bajo su cuidado durante ese período de tiempo?" Yes - Press Suppress

No - Press Goto"

### **>Special Instructions**

1. Build a grid using the data from the time diary.

Prefill and grey Start, Activity, Duration Who and Own/HHcc columns.

2. If precodes 4 or 5 (working at main or other job) are entered in the diary and WHERE = 2 (respondent's workplace) and a "1" is entered in CC7 for that activity, pop up soft error message with black text: "I need to verify some information

 with you. I recorded that you were at work form [start time] to [stop time]. Was a child in your care

 at that time? Yes - Press Suppress No - Press Goto"

```
3. If WHERE = or > 12 AND WHO = (HHMEM = 4 and RRP = 40 and AGE < 13) or (HHMEM
= 4 and RRP = 40 AND AGE \le 13) and WHO neq 50 pop up soft error message with black text:
"I need to verify some information with you. I recorded that when you were traveling from [start
 time] to [stop time], you were not accompanied by a child. Was a child in your care at that 
time?
```
Yes - Press Suppress No - Press Goto"

American Time Use Survey

**Universe** If 97 in the first row or no entries of 1 in CC7.

### **>Question Text**

\* No activities were selected even though respondent said that an own/nonhousehold child was in his/her care.

\* Enter reason or use the arrow key to go back to correct.

1. No secondary childcare activities.

- 2. Respondent didn't know.
- 3. Respondent refused to answer.

**>Spanish Translation**

**>Variable Name** CC7\_CK **Description** No activities selected

**>Value/Skip Instructions** <1,-3> [Goto CC8] **>Fill Instructions**

**>Spanish Fill Instructions**

### **Universe** All

### **>Question Text**

[Fill: Other than [Fill: names of all children own/hh and nonhousehold ((HHMEM = 4 AND RRP  $=$  40) OR (HHMEM  $=$  1 and RRP  $=$  22, 23, or 27) under 13 years old], during/During] any part of the day yesterday was a child who is 12-years old or younger in your care? Please do not include any paid childcare.

\* IF YES - Ask:

### When was that?

- \* Enter "1" for activities where other child was in your care.
- \* Enter "97" for None/no more childcare activities.
- \* Use up/down arrow keys to move to the correct row.

1. Select

97. None/no more childcare activities.

### **>Spanish Translation**

[Fill: Además de [Fill: names of all children own/hh and nonhousehold (HHMEM = 4 AND RRP = 22 or 40)

under 13 years old], ¿durante/¿Durante] alguna parte del día de ayer tuvo usted bajo su cuidado a algún niño de 12 años o menor? Por favor no incluya ningún cuidado de niños por pago.

¿Cuándo fue?

\* Enter "1" for activities where other child was in your care.

- \* Enter "97" for None/no more childcare activities.
- \* Use up/down arrow keys to move to the correct row.
- 1. Escoja
- 97. Ninguna/no hubo más actividades de cuidado de niños.

**>Variable Name** CC8 **Description** Other children in care

### **>Value/Skip Instructions**

<1, D, R, blank> [next line of grid] [If no more entries goto CC9] <97> [goto V1]

### **>Fill Instructions**

1. If ((HHMEM = 4 AND RRP = or 40) OR HHMEM = 1 and RRP = 22, 23, 27)) under 13 years old] then fill

"During"

Else fill "Other than . . During, "

### **>Spanish Fill Instructions**

1. If there are no household or own nonHH children under 13 then fill "Durante" Else fill " Además de . . Durante, "

2. If precodes 4 or 5 (working at main or other job) are entered in the diary and WHERE = 2 (respondent's workplace) and a '1' is entered in CC8 for that activity, pop up soft error message with black text: "Necesito verificar cierta información con usted. Tengo anotodo que usted estuvo en el trabajo desde [start time] hasta [stop time]. ¿Había algún niño bajo su cuidado en ese momento?" Yes Press Suppress

No Press Goto

3. If WHERE =  $or > 12$  AND WHO = (HHMEM = 1 and RRP neq 20, 21, or 40 and AGE  $< 13$ ) or WHO = (HHMEM = 4 and RRP = 40 AND AGE  $\leq$  13) pop up soft error message with black text: "Necesito verificar cierta información con usted. Tengo anotado que cuando usted estuvo viajando desde [start time] hasta [stop time] usted no estuvo acompañado por un niño. ¿Había algún niño bajo su cuidado durante ese período de tiempo?" Yes - Press Suppress No - Press Goto"

### **>Special Instructions**

1. Build a grid using the data from the time diary. Prefill and grey Start, Activity, Duration, Who, Own/HHcc columns, and Own/nonHHcc..

2. Only allow 97 in the 1st row.

3. If precodes 4 or 5 (working at main or other job) are entered in the diary and WHERE = 2 (respondent's workplace) and a "1" is entered in CC8 for that activity, pop up soft error message with black text: "I need to verify some information

 with you. I recorded that you were at work form [start time] to [stop time]. Was a child in your care

at that time? Yes - Press Suppress No - Press Goto"

4. If WHERE = or > 12 AND WHO = (HHMEM = 1 and RRP neq 20, 21, or 40 and AGE  $\le$  13) or WHO = (HHMEM = 4 and RRP = 40 AND AGE  $\le$  13) and WHO neq 50 pop up soft error message with black text: "I need to verify some information with you. I recorded that when you were traveling from [start time] to [stop time], you were not accompanied by a child. Was a child in your care at that time? Yes - Press Suppress

No - Press Goto"

American Time Use Survey

**Universe** Entry in CC8

### **>Question Text**

Is that child/are those children related to you?

- 1. Yes
- 2. No

3. Some are, some are not

### **>Spanish Translation**

¿Es ese niño o niña/¿Son esos niños pariente(s) suyo(s)?

1. Sí

- 2. No
- 3. Algunos sí, otros no

**>Variable** CC9 **Description** Children related

**>Value/Skip Instructions** <1, 2, 3> [Goto V1]

**>Fill Instructions**

**>Spanish Fill Instructions**

American Time Use Survey

**Universe** All

### **>Question Text**

Now I'd like to ask you about volunteer activities, that is, activities for which people are not paid, except perhaps expenses. Yesterday, did you do any volunteer activities for or through an organization?

1. Yes

2. No

### **>Spanish Translation**

Ahora me gustaría preguntarle sobre actividades voluntarias, es decir, actividades por las cuales a la gente no le pagan, salvo tal vez los gastos.

Ayer, ¿hizo alguna actividad voluntaria para una organización o a través de una?

- 1. Sí
- 2. No

**>Variable Name** V1 **Description** volunteer through

organizations

### **>Value/Skip Instructions**

 $\langle 1 \rangle$  [goto V3]  $\langle 2, D \rangle$  [goto V2] <R> [goto ELDER\_INTRO]

**>Fill Instructions**

**>Spanish Fill Instructions**

**>Special Instructions**

Press F1 to goto H\_PURPOSE.

American Time Use Survey

**Universe**  $V1 = 2, D$ 

### **>Question Text**

Sometimes people don't think of activities they do for schools, or youth, or religious organizations as volunteer activities. Yesterday, did you volunteer for these or similar organizations?

- 1. Yes
- 2. No

### **>Spanish Translation**

A veces la gente no piensa en actividades que hace para escuelas, organizaciones juveniles o religiosas como actividades voluntarias. Ayer, ¿hizo usted alguna actividad voluntaria para alguna de estas organizaciones u otras similares?

- 1. Sí
- 2. No

**>Variable Name** V2 **Description** school or youth

organiztions

### **>Value/Skip Instructions**

 $\langle 1 \rangle$  [Goto V3] <2, D, R> [Goto ELDER\_INTRO]

**>Fill Instructions**

**>Spanish Fill Instructions**

**>Special Instructions**

Press F1 to goto H\_PURPOSE.

**Universe** (V1=1) or  $(V2 = 1)$ 

### **>Question Text**

Which of the activities that you told me about were volunteer activities?

- \* Enter "1" for volunteer activities.
- \* Enter "97" for None/no more volunteer activities.
- \* Use up/down arrow keys to move to the correct row.

1. Select

97. None/no more volunteer activities

### **>Spanish Translation**

¿Cuáles de las actividades que mencionó fueron actividades voluntarias?

- \* Enter "1" for volunteer activities.
- \* Enter "97" for None/no more volunteer activities.
- \* Use up/down arrow keys to move to the correct row.
- 1. Escoja
- 97. Ninguna/no hubo más actividades voluntarias

### **>Variable Name** V3 **Description** which volunteer activities

### **>Value/Skip Instructions**

<1, D, R, blank> [next line of grid] [if no more entries goto ELDER\_INTRO] <97> [goto ELDER\_INTRO]

### **>Fill Instructions**

### **>Spanish Fill Instructions**

### **>Special Instructions**

1. Prefill and gray the start, activity, stop, and where columns. (Prefill the data from the core diary)

- 2. If 97 entered then skip to ELDER\_INTRO
- 3. Press F1 to goto H\_PURPOSE.

4. Only allow a 97 to be entered if 1 is entered prior to 97 at any given point on the table. If 97 is entered with out any 1s entered then bring up a hard edit box that says, "An activity must be marked as a volunteer activity before a "97" can be entered. Go back to V1 or V2 if no activities are volunteer activities."

### **Universe** All

### **>Question Text**

The next set of questions are about times you may have recently spent assisting or caring for an adult who needed help because of a condition related to aging. For example, as people grow older, it sometimes becomes difficult for them to perform various activities without help-such as grooming, driving, managing the household, taking medication or other common activities. Care may be provided in your home, their home or at a care facility.

\* Enter "1" to continue

### **>Optional Text**

### **\*Read if Necessary**

A condition related to aging is an ongoing ailment or physical or emotional limitation that typically affects older people. Examples may include becoming more frail; having difficulty seeing, hearing ,or physically moving; becoming more forgetful; tiring more quickly; or specific medical ailments that are more common among older adults. It also refers to existing conditions that become progressively worse as one ages.

### **Optional text (Spanish):**

### \* Read if necessary

Una enfermedad relacionada con el envejecimiento es una enfermedad en curso o física o la limitación emocional que afecta típicamente a las personas mayores. Los ejemplos pueden incluir cada vez más débil, tener dificultad para ver, oír, o mover físicamente, cada vez más olvidadizo; cansa más rápidamente, o dolencias médicas específicas que son más comunes en los adultos mayores. También se refiere a las condiciones existentes que empeorar progresivamente a medida que envejecemos.

### **>Spanish Translation**

La siguiente serie de preguntas es acerca del tiempo que usted puede haber dedicado recientemente a asistir o cuidar a adultos que necesitaban ayuda debido a un padecimiento relacionado con el envejecimiento. Por ejemplo, a medida que las personas envejecen, a veces se les dificulta llevar a cabo varias actividades sin que las ayuden, tales como el aseo personal, conducir, realizar las tareas de hogar, tomar medicamentos u otras actividades cotidianas. Puede ser que usted provea el cuidado en su hogar, en el hogar de las personas que lo necesitan o en una instalación destinada para tales fines.

**>Variable Name** ELDER\_INTRO **Description** elder intro

**>Value/Skip Instructions**

<1> [goto ELDER]

**>Fill Instructions**

**>Spanish Fill Instructions**

**Universe** ELDER\_INTRO = 1

### **>Question Text**

Not including financial assistance or help you provided as part of your paid job, since the 1<sup>st</sup> of [fill=REF\_MONTH], have you provided any care or assistance to an adult who needed help because of a condition related to aging?

1. Yes

2. No

### **>Spanish Translation**

Sin incluir asistencia financiera o ayuda que usted haya provisto como parte de un empleo asalariado, desde el 1º de [fill=SPNMONTH], ¿ha provisto usted algún tipo de cuidado o asistencia a un adulto que necesitaba ayuda debido a un padecimiento relacionado con el envejecimiento?

1. Sí 2. No

**>Variable Name** ELDER **Description** provided assistance to elder

# **>Value/Skip Instructions**

<1> [goto ELFREQ]

 $\leq$ 2, D, R $>$  [Exit]

### **>Fill Instructions**

1. Fill value for REF\_MONTH: (current month - 3 months)

### **>Spanish Fill Instructions**

1. Fill value for SPNMONTH: the Spanish equivalent of REF\_MONTH
**Universe** ELDER = 1

### **>Question Text**

How often did you provide this care?

\*If the respondent volunteers that he/she cares for multiple individuals, the respondent should answer this question based on the recipient for which he/she provides the most care.

- 1. Daily
- 2. Several times a week
- 3. About once a week
- 4. Several times a month
- 5. Once a month
- 6. One time
- 7. Other (specify)\* Do not read aloud

#### **>Spanish Translation**

¿Con qué frecuencia proveyó usted estos cuidados?

\* Si el respondedor manifiesta que él/ella cuida a múltiples individuos, el respondedor debe contestar esta pregunta basándose en la persona para la cual él/ella provee la mayor cantidad de cuidado.

- 1. Diariamente
- 2. Varias veces a la semana
- 3. Alrededor de una vez a la semana
- 4. Varias veces al mes
- 5. Una vez al mes
- 6. Una vez
- 7. Otra (especificar)

# **>Variable Name** ELFREQ **Description** Frequency of eldercare **>Value/Skip Instructions**

<1-5> [goto ELNUM]  $\leq 6$  [Exit] <7> [goto ELFREQ\_SP]  $\langle D, R \rangle$  [Exit]

**>Fill Instructions**

**>Spanish Fill Instructions**

**Universe** ELFREQ = 7

# **>Question Text**

\*Specify

# **>Spanish Translation**

**\*** Especificar

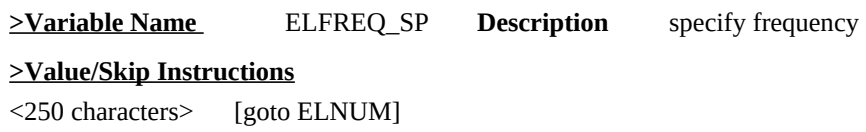

# **>Fill Instructions**

# **>Spanish Fill Instructions**

Universe (ELFREQ = 1-5) OR (entry in ELFREQ\_SP)

# **>Question Text**

Since the 1<sup>st</sup> of [fill=REF\_MONTH], how many people have you provided this care to?

# **>Spanish Translation**

Desde el primero de [fill= SPNMONTH], ¿a cuántas personas les ha provisto usted cuidado?

**>Variable Name ELNUM Description** number of elders cared for **>Value/Skip Instructions** <1-9, D, R> [go to ELWHO]

# **>Fill Instructions**

1. Fill value for REF\_MONTH: (current month - 3 months)

# **>Spanish Fill Instructions**

1. Fill value for SPNMONTH: the Spanish equivalent of REF\_MONTH

**Universe** ELNUM = 1-9, D, or R

# **>Question Text**

Who did you give this care to? (\*separate with commas)

\*Check all that apply OR press ENTER if person is not listed below

\*Read if necessary: Does this person live in your household?

[fill = persons from roster]

### **>Spanish Translation**

¿A quién estaba cuidando usted?

\*Read if necessary:

¿Esta persona vive en su hogar?

[fill = persons from roster]

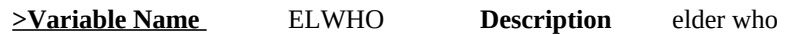

**>Value/Skip Instructions**  $\le$ 2-32 $>$  [go to HHDUR]

<D, R, BLANK> [go to WHO\_ELSE]

# **>Fill Instructions**

1. Fill the names of all household members where MEM =1

#### **>Spanish Fill Instructions**

#### **>Special Instructions**

1. Line numbers from roster should equal precode numbers

2. Do not allow a value between the number of persons on the roster and 33.

3. Make ELWHO field 12 characters wide on the form pane; accept up to 30 characters (including commas between selections).

**Universe** ELWHO <> EMPTY

# **>Question Text**

How long have you provided care to <HH Member>?

# **>Spanish Translation**

¿Desde cuándo usted ha cuidado de [fill = NAME]?

1. 0 a 5 meses

2. 6 a 11 meses

3. 1 año

4. Más de un año

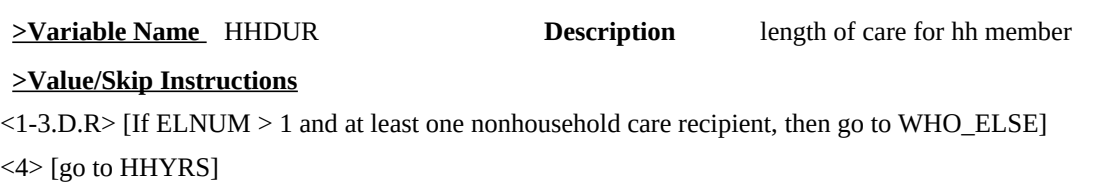

**>Fill Instructions**

**>Spanish Fill Instructions**

**Universe** HHDUR = 4

**>Question Text**

How many years?

# **>Spanish Translation**

¿Cuántos años?

**>Variable Name** HHYRS **Description** years of care for hh member

# **>Value/Skip Instructions**

<1-96, D, R> [If ELNUM > 1 and at least one nonhousehold care recipient, then go to WHO\_ELSE] [Else go to ELCARE]

**>Fill Instructions**

**>Spanish Fill Instructions**

**Universe** (ELNUM > number of persons selected in ELWHO) OR (ELWHO = EMPTY)

#### **>Question Text**

Who [Fill: ELSE/DID] you provide care to?

- 33. Mother
- 34. Father
- 35. Spouse
- 36. Partner
- 37. Brother
- 38. Sister
- 39. Mother-in-law
- 40. Father-in-law
- 41. Aunt
- 42. Uncle
- 43. Friend
- 44. Neighbor
- 45. Other (specify) \*Do not read aloud

#### **>Spanish Translation**

¿A [Quién/Mas] estabas cuidando usted?

- 33. Madre
- 34. Padre
- 35. Cónyuge
- 36. Pareja no casada
- 37. Hermano
- 38. Hermana
- 39. Suegra
- 40. Suegro
- 41. Tia
- 42. Tio
- 43. Amigo(a)
- 44. Vecino(a)

45. Other (specify) \*Do not read aloud

**>Variable Name** WHO\_ELSE **Description** who else elder

#### **>Value/Skip Instructions**

<45> [go to ELWHO\_SP]

 $\leq$ 1-44, D, R $>$  [go to ELAGE]

#### **>Fill Instructions**

1. ELSE/DID: If ELWHO = <EMPTY> then fill "did" Else fill "else did".

#### **>Spanish Fill Instructions**

1. Quién/Mas: If ELWHO = <EMPTY> then fill "quién" Else fill "quién mas".

**Universe** WHO\_ELSE = 45

**>Question Text**

\* Specify.

**>Spanish Translation**

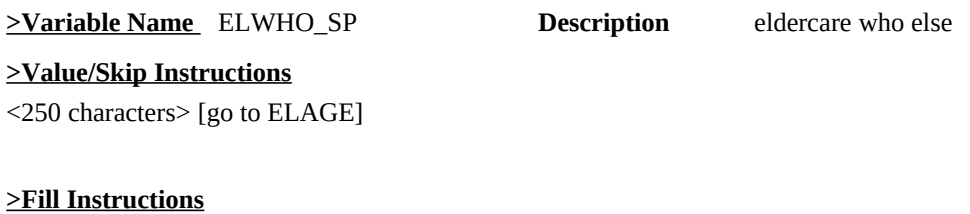

**>Spanish Fill Instructions**

Universe (at least one response for WHO\_ELSE = 33-44, D, or R>) OR (entry in ELWHO\_SP)

## **>Question Text**

 $[fill = ONE/MORE]$ 

**>Spanish Translation**

**>Variable Name** ELAGE **Description** check for own non hh

**>Value/Skip Instructions**

 $\leq$ 1-120, D, R $>$  [go to ELDUR]

## **>Fill Instructions**

1. ONE/MORE: If ELNUM=1 then fill "What was his/her age on (fill= REF\_MONTH) 1<sup>st</sup>? Else fill "What was your (fill ELDER1)'s age on (fill=REF\_MONTH)  $1<sup>st</sup>$ ? 2. ELDER1: If ELWHO = 33-44 then fill first nonhousehold person listed from ELWHO. Else if  $ELWHO = 45$  then fill response to  $ELWHO$  SP

# **>Spanish Fill Instructions**

1. [ONE/MORE: If ELNUM= 1 then fill], ¿Cuál era su edad el 1<sup>o</sup> de [fill SPNMONTH]? Else fill "¿Cuál era la edad su (fill ELDER1) el primero de [fill SPNMONTH]?

2. Elder1: If ELWHO = 33-44 then fill first nonhousehold person listed from ELWHO.

Else if ELWHO = 45 then fill response to ELWHO\_SP 3. Fill value for SPNMONTH: the Spanish equivalent of REF\_MONTH

#### **>Special Instructions**

If value entered is < 45, trigger soft edit. "The age you have entered is less than 45 years old. Hit suppress to keep this value or go back to enter the correct age."

**Universe** (ELAGE = 1-120, D, or R)

## **>Question Text**

How long have you provided care to [fill=NAME]?

1. 0 to 5 months

- 2. 6 to 11 months
- 3. 1 year
- 4. More than 1 year

## **>Spanish Translation**

¿Desde cuándo usted ha cuidado de [fill = NAME]?

 1. 0 a 5 meses 2. 6 a 11 meses 3. 1 año 4. Más de un año

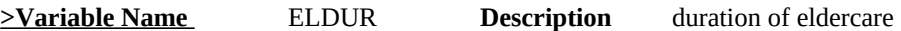

# **>Value/Skip Instructions**

 $\le$ 1-3, D, R> [If ELNUM > 1 and at least one nonhousehold care recipient whose age has not been collected then go to ELAGE2] [Else if ELNUM > 1 and at least one household care recipient whose duration of care has not been collected then go to ELDUR2] [else go to ELCARE]

 $\leq 4$  [go to ELYRS]

#### **>Fill Instructions**

1. NAME: If ELWHO = 1-32 then fill first household member chosen for ELWHO Else fill "him/her"

#### **>Spanish Fill Instructions**

1. NAME: If ELWHO = 1-32 then fill first household member chosen for ELWHO Else fill "él/ella"

**Universe** ELDUR=4

# **>Question Text**

How many years?

# **>Spanish Translation**

¿Cuántos años?

# **>Variable Name ELYRS Description** eldercare years

#### **>Value/Skip Instructions**

<1-99, D, R> [If ELNUM >1 and at least one nonhousehold care recipient whose age has not been collected then go to ELAGE2] [Else if ELNUM >1 and at least one household care recipient whose duration of care has not been collected go to ELDUR2] [else go to ELCARE]

**>Fill Instructions**

**>Spanish Fill Instructions**

Universe (ELDUR = 1-3, D, R AND (ELNUM > 1 and at least one nonhousehold care recipient whose age has not been collected)) OR (ELYRS = 1-99, D, R AND (ELNUM  $> 1$  and at least one nonhousehold care recipient whose age has not been collected))

### **>Question Text**

.

What was your [fill = ELDER2]'s age on [fill REF\_MONTH]  $1<sup>st</sup>$ ?

#### **>Spanish Translation**

¿Cuál era la edad de su [fill= ELDER2]el 1º de [fill= SPNMONTH]?

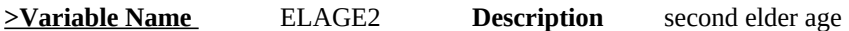

**>Value/Skip Instructions**

 $\leq$ 1-120, D, R $>$  [goto ELDUR2]

#### **>Fill Instructions**

1. ELDER2: If ELWHO = 33-44 then fill second nonhousehold person listed from ELWHO. Else if ELWHO = 45 then fill response to ELWHO\_SP

#### **>Spanish Fill Instructions**

1. Fill value for SPNMONTH: the Spanish equivalent of REF\_MONTH

**Universe** (ELDUR = 1-3, D, or R AND (at least one household care recipient whose duration of care has not been collected)) OR (ELYRS = 1-99, D, or R AND (at least one household care recipient whose duration of care has not been collected)) OR (ELAGE2=1-120, D,R)

### **>Question Text**

How long have you provided care to [fill NAME2]?

- 1. 0 to 5 months
- 2. 6 to 11 months
- 3. 1 year
- 4. More than one year

#### **>Spanish Translation**

¿Desde cuándo usted ha cuidado de [fill = NAME]?

- 1. 0 a 5 meses
- 2. 6 a 11 meses
- 3. 1 año
- 4. Más de un año

**>Variable Name** ELDUR2 **Description** second eldercare duration

### **>Value/Skip Instructions**

 $\le$ 1-3, D, R> [If ELNUM > 1 and at least one household care recipient whose age has not been collected then go to ELAGE3]

[Else if ELNUM > 1 and at least one household care recipient whose duration of care has not been collected then go to ELDUR3]

[Else goto ELCARE]

<4> [goto ELYRS2]

## **>Fill Instructions**

1. NAME2: If ELWHO = 1-32 then fill second household member chosen for ELWHO. Else fill "him/her"

#### **>Spanish Fill Instructions**

1. NAME2: If ELWHO = 1-32 then fill second household member chosen for ELWHO. Else fill "él/ella"

**Universe** ELDUR2 = 4

# **>Question Text**

How many years?

# **>Spanish Translation**

¿Cuántos años?

## **>Variable Name ELYRS2 Description** second eldercare years

## **>Value/Skip Instructions**

<1-99, D, R> [If ELNUM > 1 and at least one nonhousehold care recipient whose age has not been collected then go to ELAGE3] [Else if ELNUM > 1 and at least one household care recipient whose duration of care has not been collected go to ELDUR3] [else go to ELCARE]

# **>Fill Instructions**

**>Spanish Fill Instructions**

Universe (ELDUR2 = 1-3, D, R AND (ELNUM > 1 and at least one nonhousehold care recipient whose age has not been collected)) OR (ELYRS2 = 1-99, D, or R AND (ELNUM  $>$  1 and at least one nonhousehold care recipient whose age has not been collected))

## **>Question Text**

What was your [fill=ELDER3]'s age on [fill= REF\_MONTH]

#### **>Spanish Translation**

¿Cuál era la edad de su [fill= ELDER3]el 1<sup>°</sup> de [fill= SPNMONTH]?

**>Variable Name ELAGE3 Description** third elder age

**>Value/Skip Instructions**

<1-120, D, R> [go to ELDUR3]

# **>Fill Instructions**

1. ELDER3: If ELWHO = 33-44 then fill third nonhousehold person listed from ELWHO Else fill ELWHO = 45 then fill response to ELWHO\_SP

## **>Spanish Fill Instructions**

1. Fill value for SPNMONTH: the Spanish equivalent of REF\_MONTH

**Universe** (ELDUR2 = 1-3, D, or R AND (at least one household care recipient whose duration of care has not been collected)) OR (ELYRS2 = 1-99, D, or R AND (at least one household care recipient whose duration of care has not been collected))

#### **>Question Text**

How long have you provided care to [fill NAME3]

- 1. 0 to 5 months
- 2. 6 to 11 months
- 3. 1 year
- 4. More than one year

#### **>Spanish Translation**

¿Desde cuándo usted ha cuidado de [fill = NAME]?

1. 0 a 5 meses

- 2. 6 a 11 meses
- 3. 1 año

4. Más de un año

**>Variable Name ELDUR3 Description** third eldercare duration

#### **>Value/Skip Instructions**

 $\le$ 1-3, D, R> [If ELNUM > 1 and at least one nonhousehold care recipient whose age has not been collected then goto ELAGE4] [Else if ELNUM > 1 and at least one household care recipient whose duration of care hs not been collected then

goto ELDUR4] [else goto ELCARE]

<4> [goto ELYRS3]

#### **>Fill Instructions**

1. NAME3: If ELWHO = 1-32 then fill third household member chosen for ELWHO. Else fill "him/her"

#### **>Spanish Fill Instructions**

1. If ELWHO = 1-32 then fill second household member chosen for ELWHO. Else fill "él/ella"

**Universe** ELDUR3 = 4

**>Question Text**

How many years?

# **>Spanish Translation**

¿Cuántos años?

**>Variable Name ELYRS3 Description** third eldercare years

# **>Value/Skip Instructions**

<1-99, DK, R> [If ELNUM > 1 and at least one nonhousehold care recipient whose age has not been collected then go to ELAGE4] [Else if ELNUM > 1 and at least one household care recipient whose duration of care has not been collected goto ELDUR4] [else goto ELCARE] **>Fill Instructions**

**>Spanish Fill Instructions**

Universe (ELDUR3 = 1-3, D, R AND (ELNUM > 1 and at least one nonhousehold care recipient whose age has not been collected)) OR (ELYRS3 = 1-99, D, or R AND (ELNUM  $>$  1 and at least one nonhousehold care recipient whose age has not been collected))

## **>Question Text**

What was your [fill = ELDER4]'s age on [fill REF\_MONTH]  $1<sup>st</sup>$ ?

#### **>Spanish Translation**

¿Cuál era la edad de su [fill= ELDER4]el primero de [fill= SPNMONTH]?

**>Variable Name ELAGE4 Description** forth eldercare age

### **>Value/Skip Instructions**

<1-120, D, R> [go to ELDUR4]

### **>Fill Instructions**

1. ELDER4: If ELWHO = 33-44 then fill fourth nonhousehold person listed from ELWHO Else fill ELWHO = 45 then fill response to ELWHO\_SP

# **>Spanish Fill Instructions**

1. Fill value for SPNMONTH: the Spanish equivalent of REF\_MONTH

**Universe** (ELDUR3 = 1-3, D, or R AND (at least one household care recipient whose duration of care has not been collected)) OR (ELYRS3 = 1-99, D, or R AND (at least one household care recipient whose duration of care has not been collected))

### **>Question Text**

How long have you provided this care to [fill NAME4]?

- 1. 0 to 5 months
- 2. 6 to 11 months
- 3. 1 year
- 4. More than one year

## **>Spanish Translation**

¿Durante cuánto tiempo usted lo/la ha cuidado?

- 1. 0 a 5 meses
- 2. 6 a 11 meses
- 3. 1 año
- 4. Más de un año

**>Variable Name ELDUR4 Description** forth eldercare duration

# **>Value/Skip Instructions**

<1-3, D, R> [goto ELCARE] <4> [goto ELYRS4]

# **>Fill Instructions**

1. NAME4: If ELWHO = 1-32 then fill fourth household member chosen for ELWHO, Else fill "him/her"

# **>Spanish Fill Instructions**

1. NAME4: If ELWHO = 1-32 then fill fourth household member chosen for ELWHO, Else fill "él/ella"

**Universe** ELDUR4 = 4

# **>Question Text**

How many years?

## **>Spanish Translation**

¿Cuántos años?

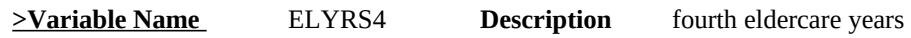

# **>Value/Skip Instructions**

<1-99, D, R> [goto ELCARE]

# **>Fill Instructions**

**>Spanish Fill Instructions**

**Universe** (ELDUR = 1-3, D, or R AND (ELNUM = 1)) OR (ELDUR = 1-3, D, or R AND (ELNUM > 1 and ages for all nonhousehold care recipients have been collected and durations of care for all household care recipients have been collected)) OR (ELYRS = 1-99, DK, or R AND (ELNUM = 1)) OR (ELYRS = 1-99, D, R AND (ELNUM > 1 and ages for all nonhousehold care recipients have been collected and durations for care for all household care recipients have been collected))

# **>Question Text**

Did you provide any care of assistance yesterday?

1. Yes

2. No

## **>Spanish Translation**

¿Proveyó usted algún tipo de cuidado o asistencia ayer?

1. Sí 2. No

**>Variable Name ELCARE Description** eldercare yesterday

**>Value/Skip Instructions** <1> [goto EC24]  $\leq$ 2, D, R $>$  [Exit] **>Fill Instructions**

**>Spanish Fill Instructions**

**Universe** ELCARE = 1

# **>Question Text**

At which times or during which activities did you provide that care or assistance yesterday?

\*Enter 1 for relevant activities. \*Enter 97 for none/no more activities. \*Enter 98 for all day. \*Use the up/down arrow keys, to move the correct row.

# **>Spanish Translation**

¿A qué horas o durante qué actividades proveyó usted estos cuidados o asistencia ayer?

**>Variable Name** EC24 **Description** eldercare yesterday times

**>Value/Skip Instructions** [Exit]

**>Fill Instructions**

**>Spanish Fill Instructions**

**>Special Instructions**

# Section 5A Completion Flags:

- 1. Set section complete flag (Store "yes" in sectcomp (5)).
- 2. \*If ELDER\_INTRO = 2, D, or R set section complete flag.
- 3. \*If ELFREQ = 6, D, or R set section complete flag.
- 4. \*If ELCARE = 2, D, or R set section complete flag.

American Time Use Survey

**Universe** All

**>Question Text**

\*\*CHECK ITEM\*\*

**>Spanish Translation**

**>Variable Name** S5\_END **Description** Section 5 end flag

**>Value/Skip Instructions**

<goto LAYDT> **>Fill Instructions**

**>Spanish Fill Instructions**

- 1. Set section complete flag (Store "yes" in sectcomp (5)).
- 2. \*If ELDER\_INTRO =  $2$ , D, or R set section complete flag.
- 3. \*If ELFREQ = 6, D, or R set section complete flag.
- 4. \*If ELCARE = 2, D, or R set section complete flag.
- 5. \*\*If Travel Questions do not come up, set section complete flag. (\*Eldercare Questions are in Section 5A – a separate block created in the 2011 instrument) (\*added to account for removing of travel questions)

American Time Use Survey

**Universe**

**>Question Text** \*\*\*OUT VARIABLE\*\*\*

**>Spanish Translation**

**>Variable Name** CC11 **Description**

**>Value/Skip Instructions**

**>Fill Instructions**

**>Spanish Fill Instructions**

American Time Use Survey

**Universe**

**>Question Text** \*\*\*OUT VARIABLE\*\*\*

**>Spanish Translation**

**>Variable Name** CC12 **Description**

**>Value/Skip Instructions**

**>Fill Instructions**

**>Spanish Fill Instructions**

American Time Use Survey

**Universe**

**>Question Text** \*\*\*OUT VARIABLE\*\*\*

**>Spanish Translation**

**>Variable Name** CC13 **Description**

**>Value/Skip Instructions**

**>Fill Instructions**

**>Spanish Fill Instructions**

American Time Use Survey

**Universe**

**>Question Text** \*\*\*OUT VARIABLE\*\*\*

**>Spanish Translation**

**>Variable Name** CC14 **Description**

**>Value/Skip Instructions**

**>Fill Instructions**

**>Spanish Fill Instructions**

American Time Use Survey

**Universe**

**>Question Text** \*\*\*OUT VARIABLE\*\*\*

**>Spanish Translation**

**>Variable Name** CC15 **Description**

**>Value/Skip Instructions**

**>Fill Instructions**

**>Spanish Fill Instructions**

American Time Use Survey

**Universe**

**>Question Text** \*\*\*OUT VARIABLE\*\*\*

**>Spanish Translation**

**>Variable Name** CC16 **Description**

**>Value/Skip Instructions**

**>Fill Instructions**

**>Spanish Fill Instructions**

American Time Use Survey

**Universe**

**>Question Text** \*\*\*OUT VARIABLE\*\*\*

**>Spanish Translation**

**>Variable Name** CC17 **Description**

**>Value/Skip Instructions**

**>Fill Instructions**

**>Spanish Fill Instructions**

American Time Use Survey

**Universe**

**>Question Text** \*\*\*OUT VARIABLE\*\*\*

**>Spanish Translation**

**>Variable Name** CC18 **Description**

**>Value/Skip Instructions**

**>Fill Instructions**

**>Spanish Fill Instructions**

American Time Use Survey

**Universe**

**>Question Text** \*\*\*OUT VARIABLE\*\*\*

**>Spanish Translation**

**>Variable Name** CC19 **Description**

**>Value/Skip Instructions**

**>Fill Instructions**

**>Spanish Fill Instructions**

American Time Use Survey

**Universe**

**>Question Text** \*\*\*OUT VARIABLE\*\*\*

**>Spanish Translation**

**>Variable Name** CC20 **Description**

**>Value/Skip Instructions**

**>Fill Instructions**

**>Spanish Fill Instructions**

American Time Use Survey

**Universe**

**>Question Text** \*\*\*OUT VARIABLE\*\*\*

**>Spanish Translation**

**>Variable Name** CC21 **Description**

**>Value/Skip Instructions**

**>Fill Instructions**

**>Spanish Fill Instructions**

American Time Use Survey

**Universe**

**>Question Text** \*\*\*OUT VARIABLE\*\*\*

**>Spanish Translation**

**>Variable Name** CC22 **Description**

**>Value/Skip Instructions**

**>Fill Instructions**

**>Spanish Fill Instructions**

American Time Use Survey

**Universe**

**>Question Text** \*\*\*OUT VARIABLE\*\*\*

**>Spanish Translation**

**>Variable Name** CC23 **Description**

**>Value/Skip Instructions**

**>Fill Instructions**

**>Spanish Fill Instructions**
American Time Use Survey

**Universe**

**>Question Text** \*\*\*OUT VARIABLE\*\*\*

**>Spanish Translation**

**>Variable Name** CC24 **Description**

**>Value/Skip Instructions**

**>Fill Instructions**

**>Spanish Fill Instructions**

American Time Use Survey

**Universe**

**>Question Text** \*\*\*OUT VARIABLE\*\*\*

**>Spanish Translation**

**>Variable Name** CC25 **Description**

**>Value/Skip Instructions**

**>Fill Instructions**

**>Spanish Fill Instructions**

American Time Use Survey

**Universe**

**>Question Text** \*\*\*OUT VARIABLE\*\*\*

**>Spanish Translation**

**>Variable Name** CC26 **Description**

**>Value/Skip Instructions**

**>Fill Instructions**

**>Spanish Fill Instructions**

American Time Use Survey

**Universe**

**>Question Text** \*\*\*OUT VARIABLE\*\*\*

**>Spanish Translation**

**>Variable Name** CC27 **Description**

**>Value/Skip Instructions**

**>Fill Instructions**

**>Spanish Fill Instructions**

American Time Use Survey

**Universe**

**>Question Text** \*\*\*OUT VARIABLE\*\*\*

**>Spanish Translation**

**>Variable Name** CC28 **Description**

**>Value/Skip Instructions**

**>Fill Instructions**

**>Spanish Fill Instructions**

American Time Use Survey

**Universe**

**>Question Text** \*\*\*OUT VARIABLE\*\*\*

**>Spanish Translation**

**>Variable Name** CC29 **Description**

**>Value/Skip Instructions**

**>Fill Instructions**

**>Spanish Fill Instructions**

American Time Use Survey

**Universe**

**>Question Text** \*\*\*OUT VARIABLE\*\*\*

**>Spanish Translation**

**>Variable Name** CC31 **Description**

**>Value/Skip Instructions**

**>Fill Instructions**

**>Spanish Fill Instructions**

American Time Use Survey

**Universe**

**>Question Text** \*\*\*OUT VARIABLE\*\*\*

**>Spanish Translation**

**>Variable Name** CC32 **Description**

**>Value/Skip Instructions**

**>Fill Instructions**

**>Spanish Fill Instructions**

American Time Use Survey

**Universe**

**>Question Text** \*\*\*OUT VARIABLE\*\*\*

**>Spanish Translation**

**>Variable Name** CC33 **Description**

**>Value/Skip Instructions**

**>Fill Instructions**

**>Spanish Fill Instructions**

American Time Use Survey

**Universe**

**>Question Text** \*\*\*OUT VARIABLE\*\*\*

**>Spanish Translation**

**>Variable Name** CC34 **Description**

**>Value/Skip Instructions**

**>Fill Instructions**

**>Spanish Fill Instructions**

American Time Use Survey

**Universe**

**>Question Text** \*\*\*OUT VARIABLE\*\*\*

**>Spanish Translation**

**>Variable Name** CC35 **Description**

**>Value/Skip Instructions**

**>Fill Instructions**

**>Spanish Fill Instructions**

American Time Use Survey

**Universe**

**>Question Text** \*\*\*OUT VARIABLE\*\*\*

**>Spanish Translation**

**>Variable Name** CC36 **Description**

**>Value/Skip Instructions**

**>Fill Instructions**

**>Spanish Fill Instructions**

American Time Use Survey

**Universe**

**>Question Text** \*\*\*OUT VARIABLE\*\*\*

**>Spanish Translation**

**>Variable Name** CC37 **Description**

**>Value/Skip Instructions**

**>Fill Instructions**

**>Spanish Fill Instructions**

American Time Use Survey

**Universe**

**>Question Text** \*\*\*OUT VARIABLE\*\*\*

**>Spanish Translation**

**>Variable Name** CC38 **Description**

**>Value/Skip Instructions**

**>Fill Instructions**

**>Spanish Fill Instructions**

American Time Use Survey

**Universe**

**>Question Text** \*\*\*OUT VARIABLE\*\*\*

**>Spanish Translation**

**>Variable Name** CC39 **Description**

**>Value/Skip Instructions**

**>Fill Instructions**

**>Spanish Fill Instructions**

American Time Use Survey

**Universe**

**>Question Text** \*\*\*OUT VARIABLE\*\*\*

**>Spanish Translation**

**>Variable Name** CC40 **Description**

**>Value/Skip Instructions**

**>Fill Instructions**

**>Spanish Fill Instructions**

American Time Use Survey

**Universe**

**>Question Text** \*\*\*OUT VARIABLE\*\*\*

**>Spanish Translation**

**>Variable Name** CC41 **Description**

**>Value/Skip Instructions**

**>Fill Instructions**

**>Spanish Fill Instructions**

American Time Use Survey

**Universe**

**>Question Text** \*\*\*OUT VARIABLE\*\*\*

**>Spanish Translation**

**>Variable Name** CC42 **Description**

**>Value/Skip Instructions**

**>Fill Instructions**

**>Spanish Fill Instructions**

American Time Use Survey

**Universe**

**>Question Text** \*\*\*OUT VARIABLE\*\*\*

**>Spanish Translation**

**>Variable Name** CC43 **Description**

**>Value/Skip Instructions**

**>Fill Instructions**

**>Spanish Fill Instructions**

American Time Use Survey

**Universe**

**>Question Text** \*\*\*OUT VARIABLE\*\*\*

**>Spanish Translation**

**>Variable Name** CC44 **Description**

**>Value/Skip Instructions**

**>Fill Instructions**

**>Spanish Fill Instructions**

American Time Use Survey

**Universe**

**>Question Text** \*\*\*OUT VARIABLE\*\*\*

**>Spanish Translation**

**>Variable Name** CC45 **Description**

**>Value/Skip Instructions**

**>Fill Instructions**

**>Spanish Fill Instructions**

American Time Use Survey

**Universe**

**>Question Text** \*\*\*OUT VARIABLE\*\*\*

**>Spanish Translation**

**>Variable Name** CC46 **Description**

**>Value/Skip Instructions**

**>Fill Instructions**

**>Spanish Fill Instructions**

American Time Use Survey

**Universe**

**>Question Text** \*\*\*OUT VARIABLE\*\*\*

**>Spanish Translation**

**>Variable Name** CC47 **Description**

**>Value/Skip Instructions**

**>Fill Instructions**

**>Spanish Fill Instructions**

American Time Use Survey

**Universe**

**>Question Text** \*\*\*OUT VARIABLE\*\*\*

**>Spanish Translation**

**>Variable Name** CC48 **Description**

**>Value/Skip Instructions**

**>Fill Instructions**

**>Spanish Fill Instructions**

American Time Use Survey

**Universe**

**>Question Text** \*\*\*OUT VARIABLE\*\*\*

**>Spanish Translation**

**>Variable Name** CC49 **Description**

**>Value/Skip Instructions**

**>Fill Instructions**

**>Spanish Fill Instructions**

American Time Use Survey

**Universe**

**>Question Text** \*\*\*OUT VARIABLE\*\*\*

**>Spanish Translation**

**>Variable Name** CC50 **Description**

**>Value/Skip Instructions**

**>Fill Instructions**

**>Spanish Fill Instructions**

American Time Use Survey

**Universe**

**>Question Text** \*\*\*OUT VARIABLE\*\*\*

**>Spanish Translation**

**>Variable Name** CC51 **Description**

**>Value/Skip Instructions**

**>Fill Instructions**

**>Spanish Fill Instructions**

American Time Use Survey

**Universe**

**>Question Text** \*\*\*OUT VARIABLE\*\*\*

**>Spanish Translation**

**>Variable Name** CC52 **Description**

**>Value/Skip Instructions**

**>Fill Instructions**

**>Spanish Fill Instructions**

American Time Use Survey

**Universe**

**>Question Text** \*\*\*OUT VARIABLE\*\*\*

**>Spanish Translation**

**>Variable Name** CC53 **Description**

**>Value/Skip Instructions**

**>Fill Instructions**

**>Spanish Fill Instructions**

American Time Use Survey

**Universe**

**>Question Text** \*\*\*OUT VARIABLE\*\*\*

**>Spanish Translation**

**>Variable Name** CC54 **Description**

**>Value/Skip Instructions**

**>Fill Instructions**

**>Spanish Fill Instructions**

American Time Use Survey

**Universe**

**>Question Text** \*\*\*OUT VARIABLE\*\*\*

**>Spanish Translation**

**>Variable Name** CC55 **Description**

**>Value/Skip Instructions**

**>Fill Instructions**

**>Spanish Fill Instructions**

American Time Use Survey

**Universe**

**>Question Text** \*\*\*OUT VARIABLE\*\*\*

**>Spanish Translation**

**>Variable Name** CC56 **Description**

**>Value/Skip Instructions**

**>Fill Instructions**

**>Spanish Fill Instructions**

American Time Use Survey

**Universe**

**>Question Text** \*\*\*OUT VARIABLE\*\*\*

**>Spanish Translation**

**>Variable Name** CC57 **Description**

**>Value/Skip Instructions**

**>Fill Instructions**

**>Spanish Fill Instructions**

American Time Use Survey

**Universe**

**>Question Text** \*\*\*OUT VARIABLE\*\*\*

**>Spanish Translation**

**>Variable Name** CC58 **Description**

**>Value/Skip Instructions**

**>Fill Instructions**

**>Spanish Fill Instructions**

American Time Use Survey

**Universe**

**>Question Text** \*\*\*OUT VARIABLE\*\*\*

**>Spanish Translation**

**>Variable Name** CC59 **Description**

**>Value/Skip Instructions**

**>Fill Instructions**

**>Spanish Fill Instructions**

American Time Use Survey

**Universe**

**>Question Text** \*\*\*OUT VARIABLE\*\*\*

**>Spanish Translation**

**>Variable Name** CC60 **Description**

**>Value/Skip Instructions**

**>Fill Instructions**

**>Spanish Fill Instructions**